## **Baumstruktur für Verschiedenes (sonstige Anwendungen)**

Unter diesem Menüpunkt können Sie die **Baumstruktur für den Bereich "Verschiedenes"** anpassen.

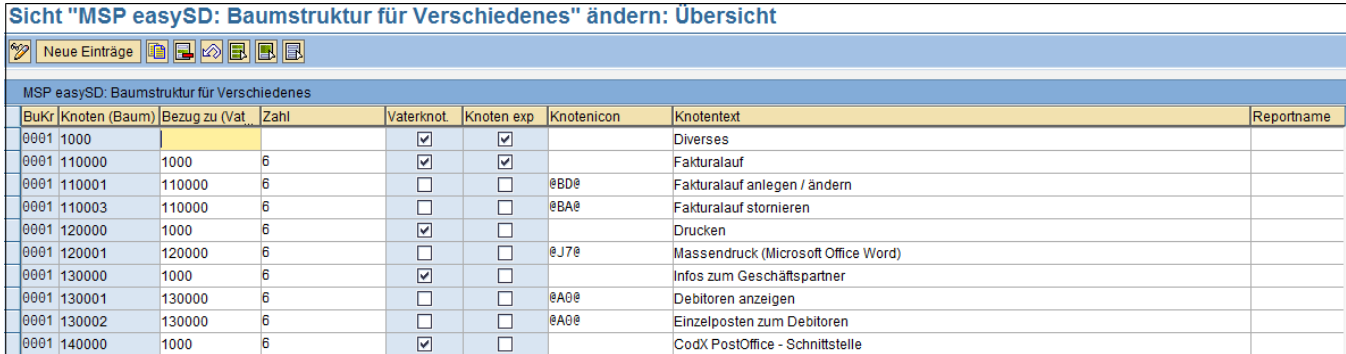

Mit Hilfe des Buttons "**ändern**" können Sie bestehende Einträge bearbeiten.

**Neue Einträge** können Sie weitere Punkte zur Baumstruktur angeben. Über den Button "neue Einträge" Neue<br>Dabei können Sie folgende Felder befüllen:

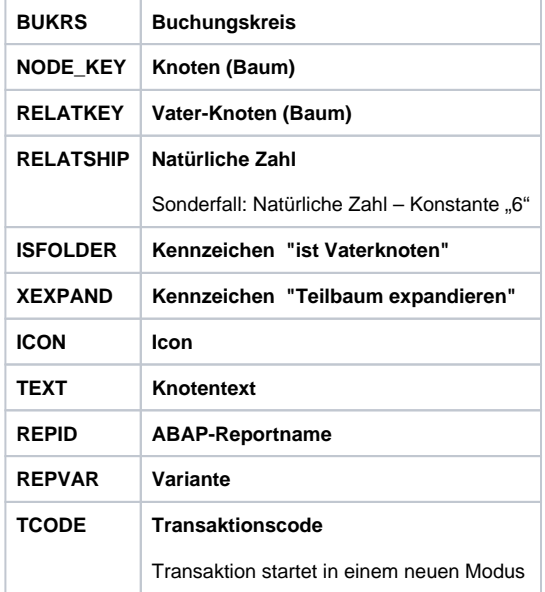

## **Siehe auch:**

[Baumstruktur für Stammdatenpflege](https://mspwiki.medien-systempartner.de/pages/viewpage.action?pageId=4531415)

[Baumstruktur für Berichte](https://mspwiki.medien-systempartner.de/pages/viewpage.action?pageId=4531417)